## **INTRODUCTION TO COMPUTER TECHNOLOGY Final Exam Study Guide**

#### *Section 1: Technique, Spacing, Home Row, and Proofreading*

- 1. Should you position the keyboard on your desk so you can rest your wrists comfortably? Yes No
- 2. Your back should be \_\_\_\_\_\_\_\_\_\_\_\_\_\_\_ with your arms and elbows resting comfortably at your side.
- 3. Which is more important? good keyboarding technique **OR** fast keying.
- 4. Should you cross your feet while keying? Yes No
- 5. The home row keys are:

\_\_\_\_\_\_\_\_\_\_\_\_\_\_\_.

- 6. Name the anchor keys: \_\_\_\_ and \_\_\_\_ keys
- 7. Strike each key quickly with a light \_\_\_\_\_\_\_\_\_\_\_\_\_\_\_\_\_\_\_\_\_ and continuous
- 8. Because you are learning touch-typing, your eyes should be on the source—\_\_\_\_\_\_\_\_\_\_\_\_\_\_\_, \_\_\_\_\_\_\_\_\_\_\_\_\_\_\_, or \_\_\_\_\_\_\_\_\_\_\_\_\_\_\_—at all times.
- 9. Space time(s) after a period that ends a sentence.
- 10. Space \_\_\_\_ time(s) after a period **following** an abbreviation (Dr.).
- 11. Space \_\_\_\_ time(s) after a semicolon.
- 12. Use the \_\_\_\_\_\_\_\_\_\_\_\_\_\_\_\_\_\_\_ shift key when capitalizing keys with the left hand.
- 13. \_\_\_\_\_\_\_\_\_\_\_\_\_\_ means gross words a minute and does not take into account the number of errors.
- 14. How many times do you space after a period **within** an abbreviation (for example: a. m.)? \_\_\_\_\_
- 15. Should you *shift* and *key* using the same hand? Yes No
- 16. Space \_\_\_\_ time(s) after a comma.
- 17. Space \_\_\_\_ time(s) after a question mark at the end of a sentence.
- 18. Space \_\_\_\_ time(s) after a colon.
- 19. Space time(s) when using an exclamation point at the end of a sentence.

### *Section 2: Keyboard Reaches*

Know the correct fingering for the letter and number keys.

#### *Section 3: Symbols*

\_\_\_\_\_\_\_\_\_\_\_\_\_\_\_.

Know the correct fingering for the symbol keys; be able to identify the symbols.

### *Section 4: Academic Reports*

\_\_\_\_\_\_\_\_\_\_\_\_\_\_\_ \_\_\_\_\_\_\_\_\_\_\_\_\_\_\_.

 $\frac{1}{2}$  ,  $\frac{1}{2}$  ,  $\frac{1$ 

- 20. The part of an academic report that includes the student's name, teacher's name, course and period, and due date of the report is called a
- 21. The name of an academic report is known as the \_\_\_\_\_\_\_\_\_\_\_\_\_.
- 22. The part of an academic report that is meant to attract the reader's attention and help the flow and organization of the paragraphs is called a
- 23. Listed below are the steps to prepare to key an academic report:
	- A. Change the line spacing to \_\_\_\_\_\_\_\_\_\_\_\_\_\_\_ space
	- B. Change the margins to: top \_\_\_", bottom \_\_\_", left \_\_\_", & right \_\_\_" C. Create a \_\_\_\_\_\_\_\_\_\_\_\_\_\_\_
- 24. Write an example of the proper way to key the **course** and **period** in the heading.

25. Write an example of the proper way to key a **side heading**.

**\_\_\_\_\_\_\_\_\_\_\_\_\_\_\_\_\_\_\_\_\_\_\_\_\_\_\_\_\_\_**

 $\frac{1}{2}$  ,  $\frac{1}{2}$  ,  $\frac{1$ 

26. Write an example of the proper way to key the **Due Date** of an Academic Report.

 $\frac{1}{2}$  ,  $\frac{1}{2}$  ,  $\frac{1$ 

27. Write an example of a **header** for the **second page** of a two-page academic report.

28. To insert a header into a report click on the \_\_\_\_\_\_\_\_\_\_\_\_\_\_tab.

- 29. \_\_\_\_\_\_\_\_\_\_\_\_\_\_\_ space before and \_\_\_\_\_\_\_\_\_\_\_\_\_\_\_ space after side headings.
- 30. Use \_\_\_\_\_\_\_\_\_\_\_\_\_\_\_ caps and \_\_\_\_\_\_\_\_\_\_\_\_\_\_\_ the title of an academic report.

31. The date in the heading is the date the report is \_\_\_\_\_\_\_\_\_\_\_\_\_\_.

- 32. Click on the \_\_\_\_\_\_\_\_\_\_\_\_\_\_\_ \_\_\_\_\_\_\_\_\_\_\_\_\_\_\_ \_\_\_\_\_\_\_\_\_\_\_\_\_\_\_ checkbox to have the header removed from the first page of the document.
- 33. Begin side headings at the **Example 2018** margin, use caps, bold, **or** underline.
- 34. The \_\_\_\_\_\_\_\_\_\_\_\_\_\_\_/\_\_\_\_\_\_\_\_\_\_\_\_\_\_\_ button helps the user proofread, find formatting errors, shows spaces, shows hard returns, and shows tabs.
- 35. The header in a two-page academic report is \_\_\_\_\_\_\_\_\_\_\_\_\_\_\_ aligned.
- 36. Are page numbers required for multiple-page reports (more than one page)? Yes No

#### *Section 5: Personal Business Letters*

\_\_\_\_\_\_\_\_\_\_\_\_\_\_\_\_\_\_\_\_\_\_\_\_\_\_\_\_\_\_

\_\_\_\_\_\_\_\_\_\_\_\_\_\_\_\_\_\_\_\_\_\_\_\_\_\_\_\_\_\_

- 37. If your letter is to be centered vertically, your top margin should be inch:
- 38. To center a document vertically, click on the **contract of the contract of the contract of the system** \_\_\_\_\_\_\_\_\_\_\_\_\_\_\_ tab.
- 39. Write an example of the proper way to key a **salutation**.

40. Write an example of the proper way to key a **complimentary close**.

- 41. The date is keyed directly under the **constantly and respect to the set of the set of the set of the set of the set of the set of the set of the set of the set of the set of the set of the set of the set of the set of**
- 42. The paragraphs of a personal business letter: are indented/are not indented.
- 43. The signature area is located above/below the writer's name.
- 44. Single space/double space after the salutation.
- 45. The return address/letter address is the address of the person *sending* the letter.
- 46. The body of a personal business letter should be \_\_\_\_\_\_\_\_\_\_\_\_\_\_\_ spaced with \_\_\_\_\_\_\_\_\_\_\_\_\_\_\_\_\_\_\_\_ spacing between paragraphs.

47. Give an example of a personal title: \_\_\_\_\_\_\_\_\_\_\_\_\_\_\_

- 48. After the letter address and before the salutation, you should single/double space.
- 49. If there is an enclosure or an attachment in the letter, the word "Enclosure" or "Attachment" is keyed at the left margin a single/double space below the writer's typed name.
- 50. \_\_\_\_\_\_\_\_\_\_\_\_\_\_\_ punctuation is most often used with block format because of its simplicity.
- 51. \_\_\_\_\_\_\_\_\_\_\_\_\_\_\_\_\_\_\_ space after keying the date.
- 52. Always sign your letters in blue or black \_\_\_\_\_\_\_\_\_\_\_\_\_\_.
- 53. Should you include the **name of the writer** in the return address? Yes No
- 54. Does a personal business letter include a company letterhead at the top?

Yes No

- 55. \_\_\_\_\_\_\_\_\_\_\_\_\_\_\_ format is used with personal business letters.
- 56. \_\_\_\_\_\_\_\_\_\_\_\_\_\_\_ space after the complimentary close and before the name of the writer.

# *Section 6: Tabs*

57. Tabs are accessed through which group under the Home Tab?

\_\_\_\_\_\_\_\_\_\_\_\_\_\_\_ group

- 58. What is used to connect tabs?
	- A \_\_\_\_\_\_\_\_\_\_\_\_\_\_\_ \_\_\_\_\_\_\_\_\_\_\_\_\_\_\_
- 59. Name the 4 tabs used to key tab assignments.

tab, tab, tab, tab, tab, tab, and

\_\_\_\_\_\_\_\_\_\_\_\_\_\_\_ tab

- 60. Default tabs are set every \_\_\_\_\_\_\_\_\_\_\_\_\_\_\_ inch.
- 61. Draw a **left** tab.
- 62. Draw a **right** tab.
- 63. Draw a **center** tab.
- 64. Draw a **decimal** tab.

#### *Section 7: Windows Screen*

Be able to identify the parts of the Word 2007 Screen.

65. Name the following keyboard shortcuts:

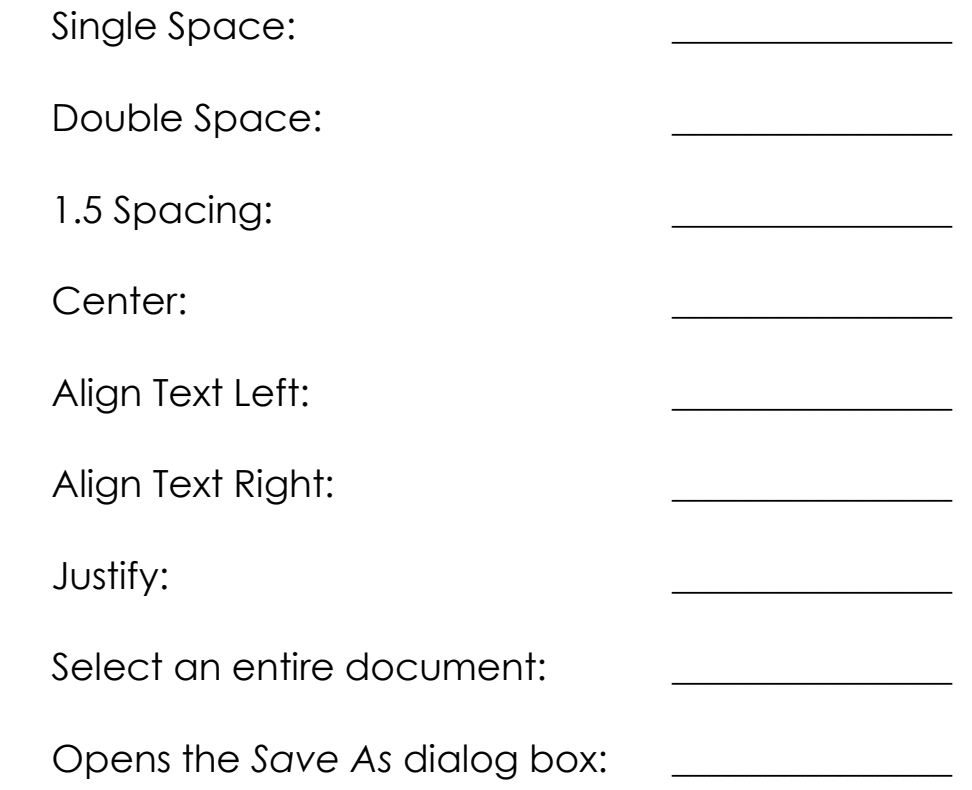